## **М.Ю. Галкина**

# **Контрольная работа по теории вероятностей и математической статистике**

**Новосибирск**

## Содержание

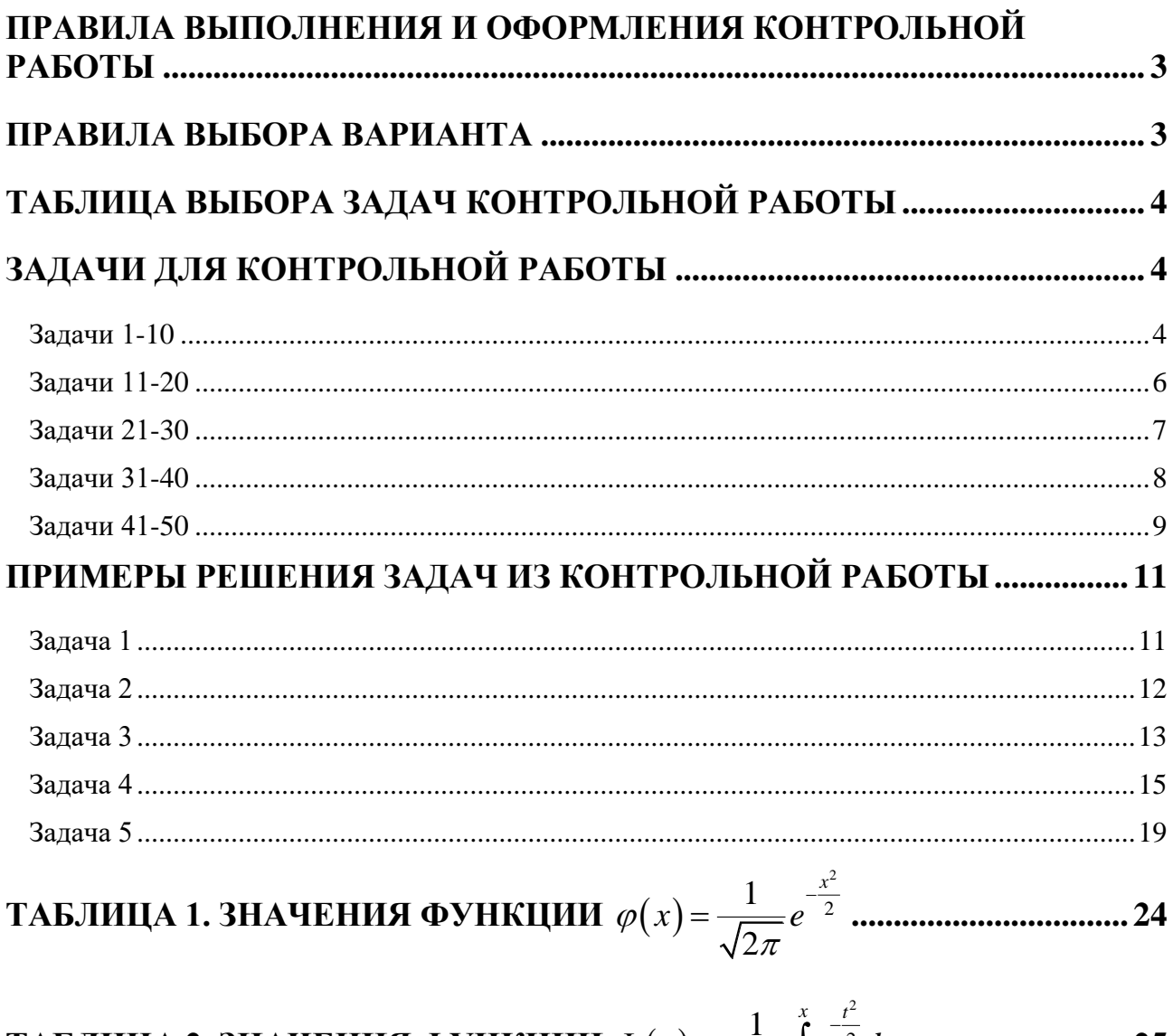

## **ПРАВИЛА ВЫПОЛНЕНИЯ И ОФОРМЛЕНИЯ КОНТРОЛЬНОЙ РАБОТЫ**

При выполнении контрольной работы необходимо строго придерживаться указанных ниже правил.

- 1. Контрольную работу следует выполнять в отдельной тетради чернилами любого цвета, кроме красного, оставляя поля для замечаний рецензента.
- 2. На обложке должны быть ясно написаны фамилия студента, его инициалы, номер студенческого билета, название дисциплины.
- 3. В работу должны быть включены все задачи, указанные в задании, строго по своему варианту. Контрольные работы, содержащие не все задачи или задачи не своего варианта, не засчитываются.
- 4. Решения задач необходимо располагать в порядке возрастания номеров, указанных в заданиях, сохраняя номера задач.
- 5. Перед решением каждой задачи необходимо выписать полностью ее условие. В том случае, если несколько задач, из которых студент выбирает задачу своего варианта, имеют общую формулировку, следует, при переписывании условия задачи, заменить общие данные конкретными из соответствующего номера.
- 6. Решения задач следует излагать подробно и аккуратно, объясняя и мотивируя все действия по ходу решения и делая необходимые чертежи и рисунки.
- 7. После получения прорецензированной работы, как недопущенной, так и допущенной к защите, студент должен исправить все отмеченные рецензентом ошибки и недочеты и выполнить все рекомендации. Если работа не допущена к защите, то после исправления указанных рецензентом ошибок работу следует прислать для повторной проверки в короткий срок. При высылаемых исправлениях должны обязательно находиться прорецензированная работа и рецензия к ней. В связи с этим рекомендуется при выполнении контрольной работы оставлять в конце тетради несколько чистых листов для дополнений и исправлений в соответствии с указаниями рецензента. Вносить исправления в сам текст работы после ее рецензирования категорически запрещено!
- 8. По каждой работе перед экзаменом проводится собеседование, после чего выставляется зачет по контрольной работе. Без зачтенной контрольной работы студент к экзамену не допускается.

Программа курса охватывает материал не только по темам задач контрольной работы.

### **ПРАВИЛА ВЫБОРА ВАРИАНТА**

Контрольная работа состоит из пяти задач. Номера задач контрольной работы выбираются по таблице из колонки, соответствующей последней цифре номера студенческого билета. Например, если номер студенческого билета оканчивается на 3, то контрольная работа состоит из задач с номерами: 3, 13, 23, 33, 43.

Будьте внимательны при выборе варианта. Работа, выполненная не по своему варианту, возвращается без проверки!

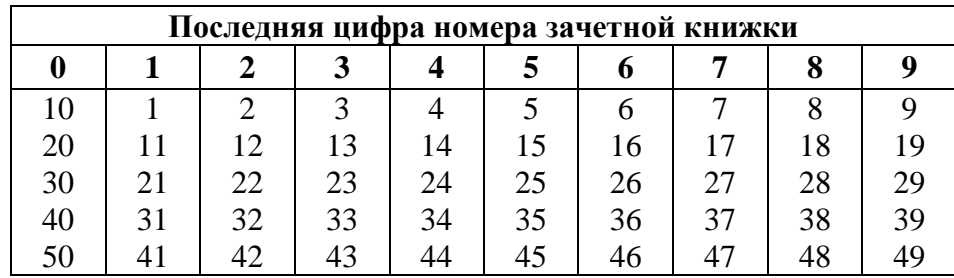

## **ТАБЛИЦА ВЫБОРА ЗАДАЧ КОНТРОЛЬНОЙ РАБОТЫ**

## **ЗАДАЧИ ДЛЯ КОНТРОЛЬНОЙ РАБОТЫ**

#### *Задачи 1-10*

Электрическая цепь состоит из 5 элементов, каждый из которых работает с вероятностью *pi*. Определить вероятность разрыва цепи. Результат округлите до четырех знаков после запятой.

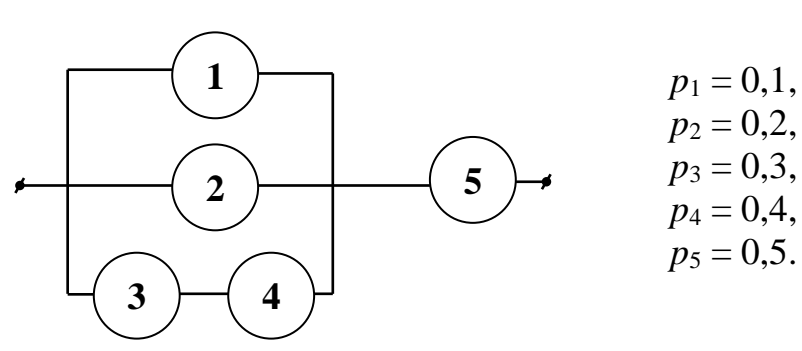

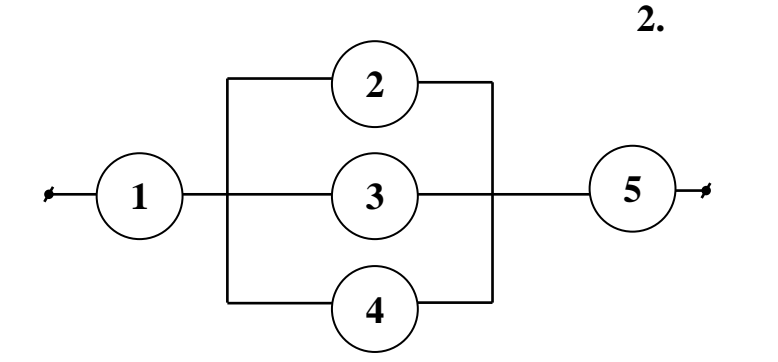

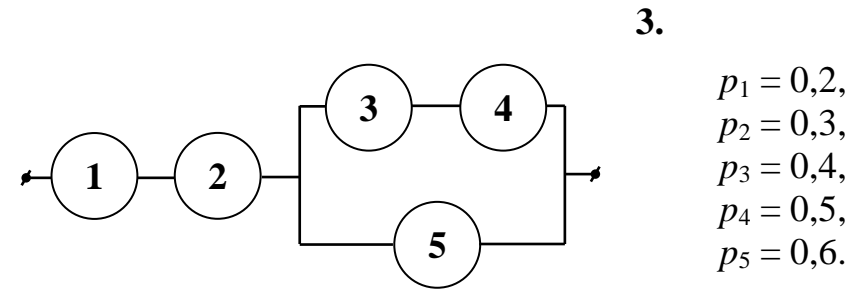

**1.**

 $p_1 = 0,6$ ,  $p_2 = 0.7$ ,  $p_3 = 0.8$ ,  $p_4 = 0.9$ ,  $p_5 = 0.1$ .

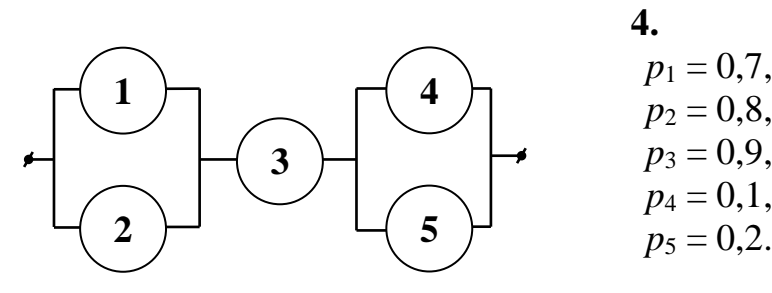

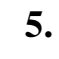

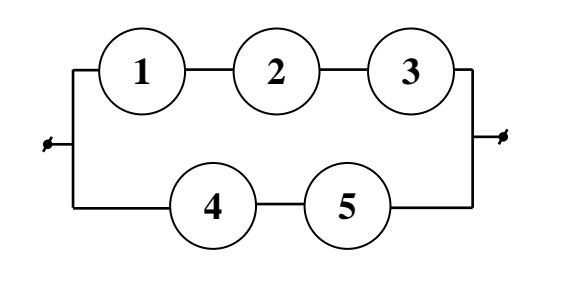

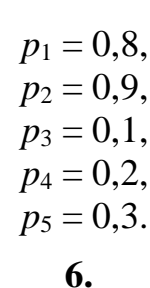

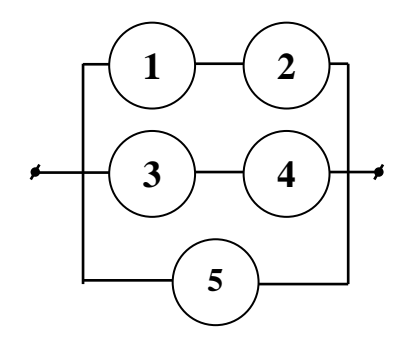

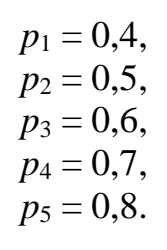

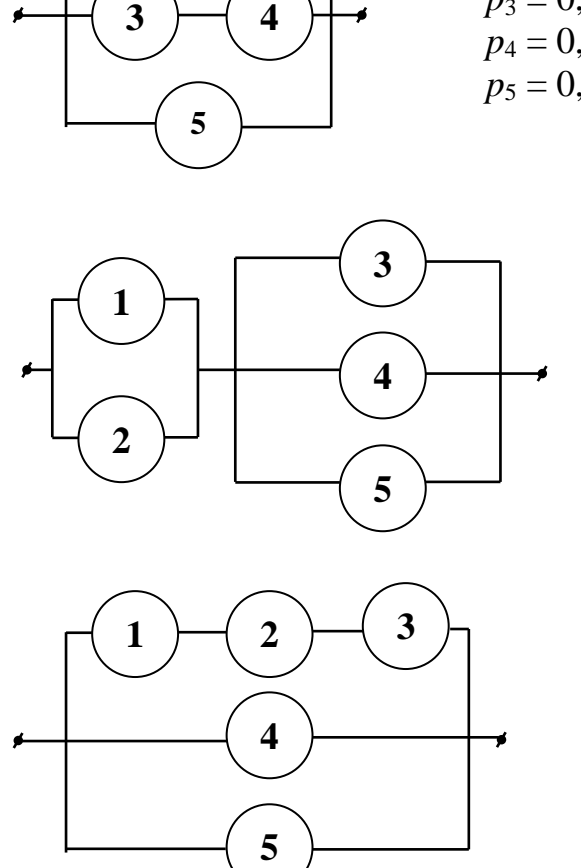

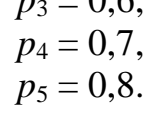

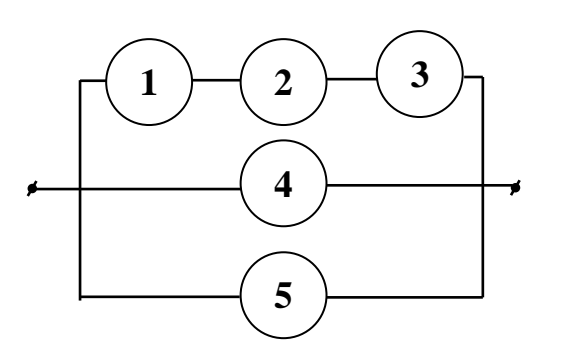

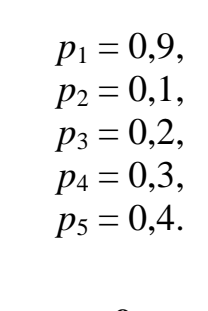

**8.**

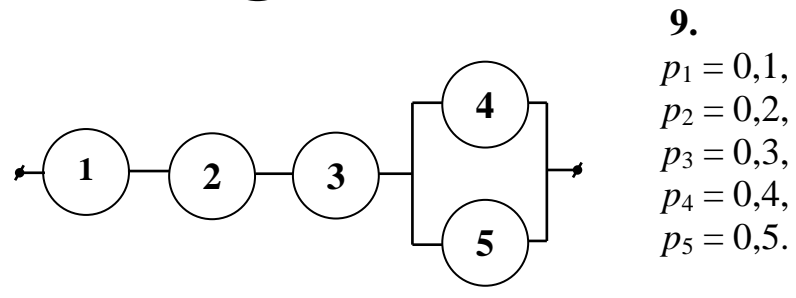

**7.**

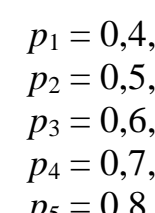

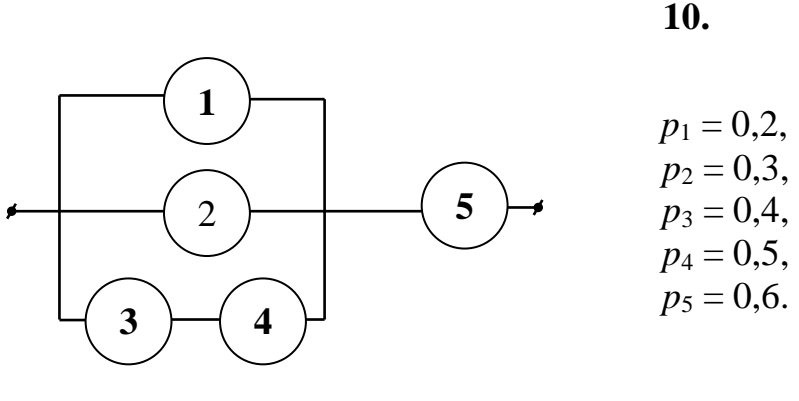

#### *Задачи 11-20*

- **11.** Из 20 студентов, пришедших на экзамен, 8 подготовлены отлично, 6 хорошо, 4 – удовлетворительно, а 2 – плохо. В экзаменационных вопросах содержится 40 вопросов. Студент, подготовленный отлично, знает все вопросы, хорошо – 35, удовлетворительно – 25 и плохо – 10 вопросов. Приглашенный студент ответил на один заданный ему вопрос. Какова вероятность того, что он подготовлен хорошо?
- **12.** При передаче сообщений сигналами "точка" и "тире" эти сигналы встречаются в среднем в соотношении 2:3. Статистические свойства помех таковы, что в среднем искажаются 1/4 сообщений "точка" и 1/3 сообщений "тире". Найти вероятность того, что передан сигнал "точка", если известно, что сигнал принят без искажений.
- **13.** На складе находятся изделия, изготовленные двумя заводами. Среди них изделий, изготовленных первым заводом в 2 раза больше, чем изделий, изготовленных вторым заводом. Известно, что из каждой сотни изделий, произведенных первым заводом, 90 удовлетворяет стандарту, а из каждой сотни второго завода – 80. Взятое наугад изделие оказалось нестандартным. Какова вероятность, что оно поступило со второго завода?
- **14.** Два автомата производят детали. Вероятность изготовления стандартной детали первым автоматом равна 0,8, вторым – 0,9. Производительность первого автомата впятеро выше производительности второго. Рабочий взял наугад деталь, и она оказалась стандартной. Какова вероятность, что эта деталь изготовлена вторым автоматом?
- **15.** При передаче сообщений сигналами "точка" и "тире" эти сигналы встречаются в среднем в соотношении 4:5. Статистические свойства помех таковы, что в среднем искажаются 1/3 сообщений "точка" и 1/4 сообщений "тире". Найти вероятность того, что передан сигнал "точка", если известно, что сигнал принят без искажений.
- **16.** Студент может купить билет в одной из касс вокзала. Вероятность того, что он направился к первой кассе, равна  $1/2$ , ко второй -  $1/3$ , к третьей -  $1/6$ . Вероятности того, что билетов уже нет в кассах, равны соответственно: 1/5, 1/6 и 1/8. Студент обратился в одну из касс и получил билет. Какова вероятность того, что он купил его в первой кассе?
- **17.** На двух станках производятся дверные ручки. Вероятность того, что ручка, произведенная на первом станке, будет стандартной, равна 0,8, на втором – 0,9. Производительность первого станка втрое выше производительности второго. Взятая наугад ручка оказалась нестандартной. Какова вероятность того, что она изготовлена на первом станке?
- **18.** На стройку поступают однотипные изделия из 4 заводов. Вероятность производства бракованной продукции на каждом из заводов равна соответственно 0,04, 0,03, 0,06 и 0,02. Первый завод поставляет 300, второй – 200, третий – 500, а четвертый – 250 изделий. Поступило бракованное изделие. Какова вероятность того, что оно произведено на втором заводе.
- **19.** В группе спортсменов 20 лыжников, 6 велосипедистов и 4 бегуна. Вероятность выполнить квалификационную норму равна: для лыжника – 0,9, для велосипедиста – 0,7, для бегуна – 0,8. Найти вероятность того, что спортсмен, не выполнивший норму, окажется велосипедистом.
- **20.** Из 30 студентов, пришедших на экзамен, 10 подготовлены отлично, 8 хорошо, 7 – удовлетворительно, остальные – плохо. В экзаменационных билетах содержится 60 вопросов. Студент, подготовленный отлично знает все вопросы, хорошо – 50, удовлетворительно – 30, плохо – 20 вопросов. Приглашенный первым студент ответил на заданный ему вопрос. Найти вероятность, что он подготовлен хорошо.

#### *Задачи 21-30*

- **21.** Чайники выпущены партией 10 000 штук. Вероятность того, что чайник неисправен, равна 0,0001. Найти вероятность того, что партия содержит менее трех неисправных чайников.
- **22.** Фирма владеет тысячью поточных линий по выпуску минеральной воды, работающих независимо одна от другой. Вероятность отказа любой линии в течение времени Т равна 0,002. Найти вероятность того, что за время Т откажет менее 4 линий.
- **23.** При социологических опросах граждан каждый человек независимо от других может дать неискренний ответ с вероятностью 0,2. Найти вероятность того, что из 22 500 опросов число неискренних ответов будет не более 4620.
- **24.** В банк поступило 1000 стодолларовых купюр. Какова вероятность того, что среди них окажется 5 фальшивых купюр, если известно, что на рынке 0,1% купюр фальшивых?
- **25.** Для поступления в колледж необходимо успешно сдать вступительные экзамены. В среднем их успешно сдают 65% абитуриентов. В приемную комиссию поступило 700 заявлений. Какова вероятность того, что, хотя бы 500 поступят в колледж?
- **26.** В камере хранения ручного багажа 80% всей клади составляют чемоданы, которые вперемешку с другими вещами хранятся на стеллажах. Через окно выдачи были получены все вещи с одного из стеллажей в количестве 100 мест. Найти вероятность того, что среди выданных вещей было 82 чемодана.
- **27.** Завод отправил в магазин 5000 лампочек. Вероятность того, что лампочка разобьётся при транспортировке, равна 0,0002. Найти вероятность того, что в магазин привезли не более трех разбитых лампочек.
- **28.** Экзаменационный билет состоит из пяти вопросов в виде теста с тремя возможными ответами на каждый из пяти вопросов, из которых нужно выбрать один правильный. Какова вероятность сдать экзамен методом простого угадывания, если достаточно ответить хотя бы на 4 вопроса?
- **29.** В банк поступило 6 заявлений от физических лиц на получение кредита. Вероятность получить первый кредит для каждого равна 0,75. Найти вероятность того, что будет выдано не менее двух кредитов.
- **30.** Наблюдениями установлено, что в некоторой местности в сентябре в среднем бывает 12 дождливых дней. Какова вероятность того, что из случайно взятых в этом месяце 8 дней 3 дня окажутся дождливыми?

### *Задачи 31-40*

Найти закон распределения, математическое ожидание и дисперсию случайной величины Х. Построить график функции распределения и найти вероятность события  $X \le 2$ .

- **31.** У стрелка, вероятность попадания которого в мишень равна 0,6 при каждом выстреле, имеется 5 патронов. Стрельба прекращается при первом же попадании. Случайная величина X – число оставшихся патронов.
- **32.** Прибор содержит три элемента, вероятности отказов которых за определенное время независимы и равны соответственно 0,1, 0,2 и 0,3. Случайная величина Х – число отказавших элементов.
- **33.** В урне 4 белых и 5 черных шаров. Наудачу один за другим из урны извлекаются шары до появления первого черного. Случайная величина  $X$ число оставшихся в урне белых шаров.
- **34.** Некто забыл последнюю цифру кодового замка. Зная, что это одна из цифр 5, 6, 7, 8, 9, он случайным образом их перебирает. Случайная величина  $X$ число попыток.
- **35.** Производятся последовательные независимые испытания пяти приборов на надежность. Следующий проверяется только в том случае, если предыдущий прибор оказался ненадежным. Каждый прибор надежен с вероятностью 0,7. Случайная величина Х – число проверенных приборов.
- 36. На пути автомашины 4 независимо работающих друг от друга светофоров, каждый из которых с вероятностью 0,4 запрещает движение. Случайная величина  $X$  — число пройденных до первой остановки светофоров.
- 37. В партии из 10 деталей содержится 7 деталей первого сорта. Случайным образом одну за другой без возвращения извлекаем детали до появления детали первого сорта. Случайная величина  $X$  – число попыток извлечений.
- 38. По мишени ведется стрельба до первого попадания, но не более 4 раз. Вероятность попадания при каждом выстреле 0,7. Случайная величина  $X$ число выстрелов.
- 39. B приборе имеются 3 элемента, вероятности отказа которых за определенное время равны соответственно 0,2, 0,3, 0,4. Отказы элементов независимы. Случайная величина  $X$  – число отказавших элементов.
- 40. Трасса движения слаломиста состоит из четырёх участков, каждый из которых он проходит с вероятностью 0,7. В случае не прохождения одного из них, спортсмен снимается с трассы. Случайная величина Х - число пройденных участков.

#### Задачи 41-50

Задана плотность вероятности случайной величины  $X$ . Требуется:

- а) Определить постоянную А и построить график плотности.
- б) Найти математическое ожидание, дисперсию и среднее квадратическое отклонение случайной величины.
- в) Найти функцию распределения и построить ее график.
- г) Найти вероятность того, что случайная величина примет значение, удовлетворяющее условию:  $B < X < C$ .

**41.** 
$$
f(x) =\begin{cases} 0, & x \le 0 \\ Ax + 0, 3, & 0 < x \le 1, \\ 0, & x > 1 \end{cases}
$$
  $B=0,5; C=3.$   
\n**42.**  $f(x) =\begin{cases} 0, & x \le 0 \\ Ax + 0, 3, & 0 < x \le 2, \\ 0, & x > 2 \end{cases}$   $B=1; C=3.$   
\n**43.**  $f(x) =\begin{cases} 0, & x \le 0 \\ Ax + 0, 4, & 0 < x \le 1, \\ 0, & x > 1 \end{cases}$   $B=0,5; C=5.$   
\n**44.**  $f(x) =\begin{cases} 0, & x \le 0 \\ Ax + 0, 1, & 0 < x \le 2, \\ 0, & x > 2 \end{cases}$   $B=1; C=4.$ 

**45.** 
$$
f(x) =\begin{cases} 0, x \le 0 \\ Ax + 0, 4, 0 < x \le 2, \\ 0, x > 2 \end{cases}
$$
  $B=1; C=5.$   
\n**46.**  $f(x) =\begin{cases} 0, x \le 0 \\ Ax + 0, 1, 0 < x \le 1, \\ 0, x > 1 \end{cases}$   $B=0,5; C=3.$   
\n**47.**  $f(x) =\begin{cases} 0, x \le 0 \\ Ax + 0, 2, 0 < x \le 1, \\ 0, x > 1 \end{cases}$   $B=0,5; C=3.$   
\n**48.**  $f(x) =\begin{cases} 0, x \le 0 \\ Ax + 0, 2, 0 < x \le 2, \\ 0, x > 2 \end{cases}$   $B=1; C=4.$   
\n**49.**  $f(x) =\begin{cases} 0, x \le 0 \\ Ax + 0, 6, 0 < x \le 1, \\ 0, x > 1 \end{cases}$   $B=0,5; C=6.$   
\n**50.**  $f(x) =\begin{cases} 0, x \le 0 \\ Ax + 0, 5, 0 < x \le 1, \\ 0, x > 1 \end{cases}$   $B=0,5; C=6.$ 

## **ПРИМЕРЫ РЕШЕНИЯ ЗАДАЧ ИЗ КОНТРОЛЬНОЙ РАБОТЫ**

### *Задача 1*

Электрическая цепь состоит из 6 элементов, каждый из которых работает с вероятностью *pi*. Определить вероятность разрыва цепи. Результат округлите до четырехзнаков после запятой.

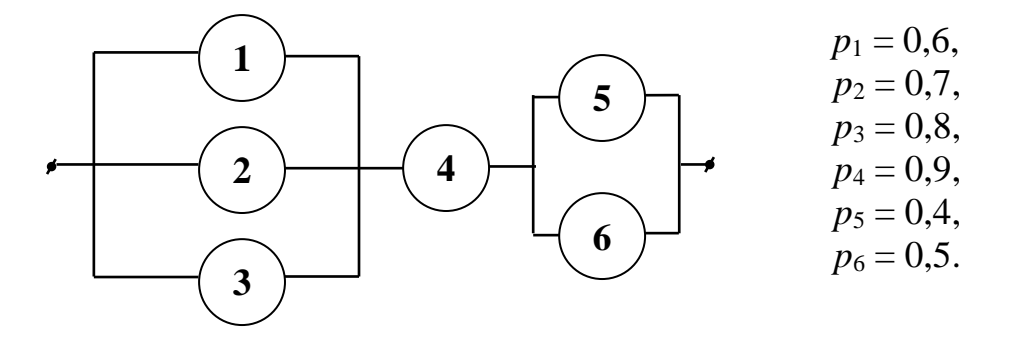

*Решение:*

Рассмотрим порядок соединения для получения приведенной электрической схемы.

1. Элементы 1, 2, 3 соединены параллельно в участок 1-2-3.

2. Элементы 5 и 6 соединены параллельно в участок 5-6.

3. Участок 1-2-3, элемент 4, участок 5-6 соединены последовательно.

Введем следующие обозначения событий:

*A<sup>i</sup>* – работает элемент *i* (*i*=1, 2, …, 6),

 $A_{_{\!i_1\!i_2\!...i_k}}$ — работает участок соединения из элементов  $\,i_{\!1}\!-\!i_{\!2}\!-\!\ldots\!-\!i_{\!k}\,.$ 

To условино задачи  
\n
$$
P(A_1) = 0,6
$$
  $P(\overline{A_1}) = 1 - 0,6 = 0,4,$   
\n $P(A_2) = 0,7$   $P(\overline{A_2}) = 1 - 0,7 = 0,3,$ 

- $(A_2) = 0,7$   $P(\overline{A}_2) = 1 0,7 = 0,3$ <br>  $(A_3) = 0,8$   $P(\overline{A}_3) = 1 0,8 = 0,2,$  $P(A_2) = 0,7$   $P(\overline{A})$ <br> $P(A_3) = 0,8$   $P(\overline{A})$ = 0,7  $P(\overline{A_2})$  = 1 - 0,7 = 0,3,<br>= 0,8  $P(\overline{A_3})$  = 1 - 0,8 = 0,2,
- $(A_3) = 0,8$   $P(\overline{A}_3) = 1 0,8 = 0,2,$ <br>  $(A_4) = 0,9$   $P(\overline{A}_4) = 1 0,9 = 0,1,$  $P(A_3) = 0,8$   $P(\overline{A})$ <br> $P(A_4) = 0,9$   $P(\overline{A})$ = 0,8  $P(\overline{A_3})$  = 1 - 0,8 = 0,2,<br>= 0,9  $P(\overline{A_4})$  = 1 - 0,9 = 0,1,
- $_{4}$ ) = 0,9  $P(\underline{A_4})$

$$
P(A_4) = 0.9
$$
  $P(A_4) = 1 - 0.9 = 0.1,$   
\n $P(A_5) = 0.4$   $P(A_5) = 1 - 0.4 = 0.6,$   
\n $P(A_6) = 0.5$   $P(A_6) = 1 - 0.5 = 0.5.$ 

$$
P(A_5) = 0,4
$$
  $P(A_5) = 1-0,4 = 0,6,$   
\n $P(A_6) = 0,5$   $P(A_6) = 1-0,5 = 0,5.$ 

Необходимо найти вероятность события *A*<sup>123456</sup> .

Будем находить вероятности событий, перечисленных в порядке соединения схемы выше. При этом будем помнить, что для параллельного соединения проще найти вероятность отказа участка (все элементы соединения не работают), а для последовательного соединения проще найти вероятность работы участка (все элементы соединения работают).

1. Для участка 1-2-3 находим вероятность отказа.

 $P(\overline{A}_{123}) = P(\overline{A}_1 \overline{A}_2 \overline{A}_3) = P(\overline{A}_1) P(\overline{A}_2) P(\overline{A}_3) = 0, 4 \cdot 0, 3 \cdot 0, 2 = 0,024.$ 

2. Для участка 5-6 также находим вероятность отказа.

$$
P(A_{123}) = P(A_1 A_2 A_3) = P(A_1)P(A_2)P(A_3) = 0, 4 \cdot 0, 3 \cdot 0
$$
  
2. Для участка 5-6 также находим вероятность отк  

$$
P(A_{56}) = P(A_5 A_6) = P(A_5)P(A_6) = 0, 6 \cdot 0, 5 = 0, 3.
$$

3. Для участка 1-2-3-4-5-6 находим вероятность работы.

 $P(A_{123456}) = P(A_{123}A_4A_{56}) = P(A_{123})P(A_4)P(A_{56}) = (1 - P(\overline{A}_{123}))P(A_4)(1 - P(\overline{A}_{56})) =$ <br>= (1 - 0,024) · 0,9 · (1 - 0,3) = 0,61488.

Мы нашли вероятность работы цепи. Вероятность отказа:  $P(A_{123456}) = 1 - P(A_{123456}) = 1 - 0,61488 = 0,38512 \approx 0,3851$ . Ответ: 0,3851.

#### *Задача 2*

Ниже приведено решение 2-х задач.

*P*(A<sub>13</sub>,  $p$ ) = *P*(A<sub>1</sub>, A<sub>2</sub>) = *P*(A<sub>13</sub>) *P*(A<sub>2</sub>) *P*(A<sub>2</sub>) = (1 – *P*(A<sub>13</sub>) *P*(A<sub>1</sub>(1 – *P*(A<sub>13</sub>)) = (1 -(102) + 0.13 - 0.13 48).<br> *C*(A<sub>13</sub>, a) = *P*(A<sub>1356</sub>) 1 – 0.01488 - 0.38512 × 0.3951.<br> *Showna* 2<br> *Doe* **1**. Исследованиями психологов установлено, что мужчины и женщины поразному реагируют на некоторые жизненные обстоятельства. Результаты исследований показали, что 70% женщин позитивно реагируют на изучаемый круг ситуаций, в то время как 40% мужчин реагируют на них негативно. 15 женщин и 5 мужчин заполнили анкету, в которой отразили свое отношение к предлагаемым ситуациям. Случайно извлеченная анкета содержит негативную реакцию. Найти вероятность того, что ее заполнял мужчина.

#### *Решение:*

Анкета уже заполнена (событие уже произошло), поэтому эта задача на формулу Байеса. В вопросе содержится одна из гипотез.

Рассмотрим события:

*А* – случайно извлеченная анкета будет содержать негативную информацию,

*H*<sup>1</sup> – анкету заполняла женщина,

$$
H_2
$$
– a  
нкету заполнял мужчина.  

$$
P(H_1) = \frac{15}{15+5} = \frac{15}{20} = 0,75.
$$

Событие  $A/H_1$ – случайно извлеченная анкета содержит негативную информацию, если ее заполняла женщина.<br> $P(A/H_1) = 1 - P(\overline{A}/H_1) = 1 - 0,7 = 0,3.$ 

$$
P(A/H_1) = 1 - P(A/H_1) = 1 - 0,7 = 0,3
$$
  

$$
P(H_2) = \frac{5}{15+5} = \frac{5}{20} = 0,25.
$$

Событие  $A/H_2$ – случайно извлеченная анкета содержит негативную информацию, если ее заполнял мужчина. информацию, если ее заполнял мужчина.<br>  $P(A/H_2) = 0,4$ .<br>
По формуле полной вероятности:<br>  $P(A) = P(H_1)P(A/H_1) + P(H_2)P(A/H_2) = 0,75 \cdot 0,3 + 0,25 \cdot 0,4 = 0,325$ .<br>
По формуле Байеса:

 $P(A/H_2) = 0,4.$ 

По формуле полной вероятности:

$$
P(A) = P(H_1)P(A/H_1) + P(H_2)P(A/H_2) = 0,75 \cdot 0,3 + 0,25 \cdot \text{To dopty.}
$$
  
To dopty. 
$$
P(H_2 / A) = \frac{P(H_2)P(A/H_2)}{P(A)} = \frac{0,25 \cdot 0,4}{0,325} = \frac{0,1}{0,325} \approx 0,3077.
$$

Ответ:  $0,3077$ .  $\bullet$ 

**2**. Количество акций, представленных 4 различными предприятиями на наличный рынок, относятся как 5:4:1:10. Вероятности того, что акции будут котироваться по 25 тыс. за штуку для этих предприятий соответственно равны 0,5; 0,6; 0,7; 0,8. Известно, что цена случайно выбранной акции составила 25 тыс. руб. Найти вероятность того, что эта акция представлена четвертым предприятием.

#### *Решение:*

Цена акции уже установлена (событие уже произошло), поэтому эта задача на формулу Байеса. В вопросе содержится одна из гипотез.

Рассмотрим события:

*А* – цена случайно выбранной акции составила 25 тыс. руб.,

$$
H_i - \text{akция nepagcrashena } i\text{-bm nepagrupnarmem } (i=1, 2, 3, 4).
$$
\n
$$
P(H_1) = \frac{5}{5+4+1+10} = \frac{5}{20} = 0,25.
$$

Событие  $A/H_1$ – цена случайно выбранной акции составила 25 тыс. руб., если ее представило первое предприятие.

 $P(A/H_1) = 0,5.$ 

$$
P(A/H_1) = 0,5.
$$
  
\nАналогично получаем

\n
$$
P(H_2) = \frac{4}{5+4+1+10} = \frac{4}{20} = 0,2 \quad P(A/H_2) = 0,6,
$$
\n
$$
P(H_3) = \frac{4}{5+4+1+10} = \frac{1}{20} = 0,05 \quad P(A/H_3) = 0,7,
$$
\n
$$
P(H_4) = \frac{10}{5+4+1+10} = \frac{10}{20} = 0,5 \quad P(A/H_3) = 0,8.
$$
\nThe showing positive property:

По формуле полной вероятности:  $P(H_4) = \frac{10}{5+4+1+10} = \frac{10}{20} = 0,5 \quad P(A/H_3) = 0,8.$ <br>
To формуле полной вероятности:<br>  $P(A) = P(H_1)P(A/H_1) + P(H_2)P(A/H_2) + P(H_3)P(A/H_3) + P(H_4)P(A/H_4) =$ <br>  $= 0,25 \cdot 0,5+0,2 \cdot 0,6+0,05 \cdot 0,7+0,5 \cdot 0,8 = 0,68.$ 

$$
= 0,25 \cdot 0,5 + 0,2 \cdot 0,6 + 0,05 \cdot 0,7 + 0,5 \cdot 0,8 = 0,68.
$$
  
To approximate Baŭeca:  

$$
P(H_4 / A) = \frac{P(H_4)P(A / H_4)}{P(A)} = \frac{0,5 \cdot 0,8}{0,68} = \frac{0,4}{0,68} \approx 0,5882.
$$

Ответ: 0,5882.

#### *Задача 3*

Ниже приведено решение 4-х задач.

**1**. В приборе стоят 6 одинаковых предохранителей. Для каждого из них вероятность перегореть после 1000 часов работы равна 0,4. Если перегорело не менее двух предохранителей, то прибор требует ремонта. Найти вероятность того, что прибор потребует ремонта после 1000 часов работы, если предохранители перегорают независимо друг от друга.

#### *Решение:*

Производится 6 испытаний, в каждом из которых нас интересует наступление события – предохранитель перегорел. Эта задача на схему Бернулли.

*А* – предохранитель перегорит.

 $n = 6$ ,  $p = P(A) = 0, 4$ ,  $q = 1 - p = 1 - 0, 4 = 0, 6$ .

Так как *n* не велико, будем использовать формулу Бернулли:  $P_n(k) = C_n^k p^k q^{n-k}.$ 

Откажет не менее двух предохранителей означает, что откажут от 2 до 6 предохранителей: ей означает, что откажут $\frac{0}{6} \cdot 0, 4^0 \cdot 0, 6^6 + C_6^1 \cdot 0, 4^1 \cdot 0, 6^5$ 

 $P_n(k) = C_n^k p^k q^{n-k}$ .<br>
Откажет не менее двух предохранителей означает, что откажут от 2 до 6<br>
предохранителей:<br>  $P_6(2;6) = 1 - P_6(0;1) = 1 - (P_6(0) + P_6(1)) = 1 - (C_6^0 \cdot 0, 4^0 \cdot 0, 6^6 + C_6^1 \cdot 0, 4^1 \cdot 0, 6^5) =$ <br>  $= 1 - (1 \cdot 1 \cdot$ Ответ: 0,7667.

**2**. Вероятность "сбоя" в работе телефонной станции при каждом вызове равна 0,002. Поступило 1000 вызовов. Определить вероятность того, что будет не более двух сбоев?

#### *Решение:*

Производится 1000 испытаний, в каждом из которых нас интересует наступление события – был сбой при вызове. Эта задача на схему Бернулли. *А* – при вызове будет сбой. производится 1000 испытании, в каждом из котор<br>
наступление события – был сбой при вызове. Эта задача на<br> *A* – при вызове будет сбой.<br> *n* = 1000,  $p = P(A) = 0,002$ ,  $q = 1 - p = 1 - 0,002 = 0,998$ .

Так как *n* велико, то по формуле Бернулли вычислять сложно, будем Так как *п* велико, то по формуле Бернулли вычислять сложно, будем использовать приближенную формулу. Так как  $np = 1000 \cdot 0,002 = 2 < 10$  и  $p = 0,002 < 0,01$ , то вычисления будем проводить по приближенной формуле *k*

Пуассона:  $P_n(k)$ !  $P_n(k) \approx \frac{\lambda}{l} e$ *k*

Будет не более двух сбоев означает, что сбоев может быть от 0 до 2: T, что сбоев мож<br> $\frac{0}{2}$   $\frac{2^1}{2}$   $\frac{2^2}{2}$ 

Пуассона: 
$$
P_n(k) \approx \frac{\lambda^k}{k!} e^{-\lambda}
$$
, где  $\lambda = np = 2$ .

\nБудет не более двух собов означает, что собов может быть от 0 до

\n $P_{1000}(0; 2) = P_{1000}(0) + P_{1000}(1) + P_{1000}(2) = \frac{2^0}{0!} e^{-2} + \frac{2^1}{1!} e^{-2} + \frac{2^2}{2!} e^{-2} =$ 

\n $= (1 + 2 + 2)e^{-2} = 5e^{-2} \approx 0,6767$ .

\nOrBer: 0,6767. ◀

**3**. Вероятность того, что любой абонент позвонит на коммутатор в течение часа, равна 0,1. Телефонная станция обслуживает 800 абонентов. Какова вероятность того, что в течение часа позвонят 60 абонентов?

#### *Решение:*

Производится 800 испытаний, в каждом из которых нас интересует наступление события – позвонит абонент в течение часа. Эта задача на схему Бернулли.

*А* – абонент позвонит в течение часа.

 $n = 800$ ,  $p = P(A) = 0,1$ ,  $q = 1 - p = 1 - 0,1 = 0,9$ .

Так как *n* велико, то по формуле Бернулли вычислять сложно, будем использовать приближенную формулу. Так как  $np = 800 \cdot 0, 1 = 80 > 10$ , то приближенная формула Пуассона не применима.

приближенная формула Пуассона не применима.<br>*npq* = 800·0,1·0,9 = 72 > 20 , то применима формула Лапласа (локальная, так как

$$
\text{Hac}} = \text{Hareperger} \text{Hac} \times \text{Hac} \times \
$$

Таблице 1.

$$
P_n(k) \approx \frac{1}{\sqrt{npq}} \varphi \left( \frac{k - np}{\sqrt{npq}} \right), \text{ r, i.e., } \text{B, i.e., } \varphi(x) = \frac{1}{\sqrt{2\pi}} e^{-\frac{x}{2}} \text{ haso, and no}
$$
\n
$$
\text{Ta6} \text{m, i.e., } 1.
$$
\n
$$
P_{800}(60) \approx \frac{1}{\sqrt{72}} \varphi \left( \frac{60 - 80}{\sqrt{72}} \right) = \frac{1}{\sqrt{72}} \varphi(-2, 36) = \frac{1}{\sqrt{72}} \varphi(2, 36) = \frac{1}{\sqrt{72}} 0,0246 \approx 0,0029.
$$
\nOrbert: 0.0029. •

Ответ: 0,0029.

**4**. При установившемся технологическом процессе цех выпускает в среднем 80% продукции первого сорта. Какова вероятность того, что в партии из 200 изделий будет не менее 150 изделий первого сорта?

#### *Решение:*

Производится 200 испытаний, в каждом из которых нас интересует наступление события – изделие будет высшего сорта. Эта задача на схему Бернулли.

*А* – изделие будет высшего сорта.

 $n = 200$ ,  $p = P(A) = 0.8$ ,  $q = 1 - p = 1 - 0.8 = 0.2$ .

Так как *n* велико, то по формуле Бернулли вычислять сложно, будем иак как *п* велико, то по формуле Бернулли вычислять сложно, оудем<br>использовать приближенную формулу. Так как  $np = 200 \cdot 0, 8 = 160 > 10$ , то приближенная формула Пуассона не применима.

приближенная формула Пуассона не применима.<br>*npq* = 200·0,8·0,2 = 32 > 20 , то применима формула Лапласа (интегральная, так

$$
\text{kak hac uHrepecyer наступление события } A \text{ в диапазоне от 150 до 200 раз):}
$$
\n
$$
P_n(k_1; k_2) \approx \Phi\left(\frac{k_2 - np}{\sqrt{npq}}\right) - \Phi\left(\frac{k_1 - np}{\sqrt{npq}}\right), \text{ где значения функции } \Phi(x) = \frac{1}{\sqrt{2\pi}} \int_0^x e^{-\frac{t^2}{2}} dt
$$
\n
$$
\text{находим по Таблице 2.}
$$
\n
$$
P_{200}(150; 200) \approx \Phi\left(\frac{200 - 160}{\sqrt{32}}\right) - \Phi\left(\frac{150 - 160}{\sqrt{32}}\right) = \Phi(7, 07) - \Phi(-1, 77) =
$$

находим по Таблице 2.

$$
P_n(k_1; k_2) \approx \Phi\left(\frac{k_2 - np}{\sqrt{npq}}\right) - \Phi\left(\frac{k_1 - np}{\sqrt{npq}}\right), \text{ r, i.e. } 3 \text{H\text{a}x} \text{ or } \Phi\left(x\right) = \frac{1}{\sqrt{2\pi}} \int_0^{\frac{1}{2}} e^{-\frac{1}{2}} dt
$$
  
\nHaxogium no Ta6.50; 200)  $\approx \Phi\left(\frac{200 - 160}{\sqrt{32}}\right) - \Phi\left(\frac{150 - 160}{\sqrt{32}}\right) = \Phi(7, 07) - \Phi(-1, 77) =$   
\n $= \Phi(7, 07) + \Phi(1, 77) = 0, 5 + 0, 4616 = 0, 9616.$   
\nOrber: 0,9616.

#### *Задача 4*

Ниже приведено решение 2-х задач.

**1**. Студенту предложен тест из трех задач, каждую из которых он может решить с вероятностью 0.4. Задачи решаются последовательно до тех пор, пока не будет решена правильно задача или тест не закончится. Найти закон распределения, математическое ожидание и дисперсию случайной величины Х. Построить график функции распределения и найти вероятность события  $X \leq 2$ .

 $X$  – количество попыток, которые сделал студент при решении этих задач.

Решение:

Случайная величина может принимать следующие значения: 1, 2, 3. Найдем вероятности, с которыми Х принимает эти значения. Введем события:

 $A_i$  – студент решит *i*-ю задачу в тесте (*i*=1, 2, 3). По условию задачи  $P(A_i) = 0,4$ ,  $P(\overline{A_i}) = 1 - P(A_i) = 1 - 0,4 = 0,6$ .  $P(X=1) = P(A) = 0.4$ .  $P(X = 2) = P(\overline{A_1}A_2) = P(\overline{A_1})P(A_2) = 0, 6 \cdot 0, 4 = 0, 24$ .  $P(X = 3) = P(\overline{A_1} \overline{A_2}) = P(\overline{A_1})P(\overline{A_2}) = 0, 6 \cdot 0, 6 = 0, 36.$ 

Закон распределения:

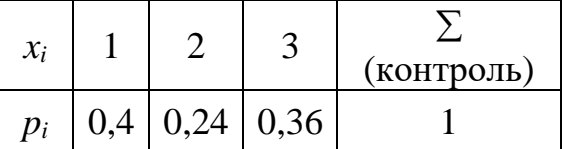

Математическое ожидание найдем по формуле:  $M(X) = \sum_{i=1}^{n} x_i p_i$ .

$$
M(X) = 1.0, 4 + 2.0, 24 + 3.0, 36 = 1,96.
$$

Для нахождения дисперсии будем использовать формулу:

$$
D(X) = M(X^{2}) - (M(X))^{2}, \text{ rge } M(X^{2}) = \sum_{i=1}^{n} x_{i}^{2} p_{i}.
$$
  

$$
M(X^{2}) = 1^{2} \cdot 0, 4 + 2^{2} \cdot 0, 24 + 3^{2} \cdot 0, 36 = 4, 6.
$$
  

$$
D(X) = 4, 6 - 1, 96^{2} = 0, 7584.
$$

Функция распределения дискретной случайной величины:  $F(x) = P(X < x) = \sum_{n=1}^{\infty} p_i$ . Это ступенчатая функция. Найдем высоту ступеньки на

каждом интервале (границы интервалов взяты из закона распределения).

$$
\begin{array}{c}\n0,4 \\
\hline\n0,24 \\
\hline\n0,36\n\end{array}
$$

При *x* ≤1,  $F(x) = 0$  (левее *x* нет значений случайной величины).

При  $1 < x \le 2$ ,  $F(x) = 0,4$  (левее *х* находится одно значение случайной величины  $x_1=1$ , ему соответствует вероятность  $p_1=0,4$ ).

При  $2 < x \le 3$ ,  $F(x) = 0, 4 + 0, 24 = 0, 64$  (левее *х* находятся два значения случайной величины:  $x_1=1$ , ему соответствует вероятность  $p_1=0.4$  и  $x_2=2$ , ему соответствует вероятность  $p_2=0,24$ ).

При  $3 < x$ ,  $F(x) = 0, 4 + 0, 24 + 0, 36 = 1$  (левее *х* находятся три значения случайной величины:  $x_1=1$ , ему соответствует вероятность  $p_1=0,4$ ;  $x_2=2$ , ему соответствует вероятность  $p_2=0,24$  и  $x_3=3$ , ему соответствует вероятность  $p_3=0,36$ ).

Итак, получаем

$$
F(x) = \begin{cases} 0, & x \le 1 \\ 0, 4, & 1 < x \le 2 \\ 0, 24, & 2 < x \le 3 \\ 1, & x > 3 \end{cases}
$$

Строим график.

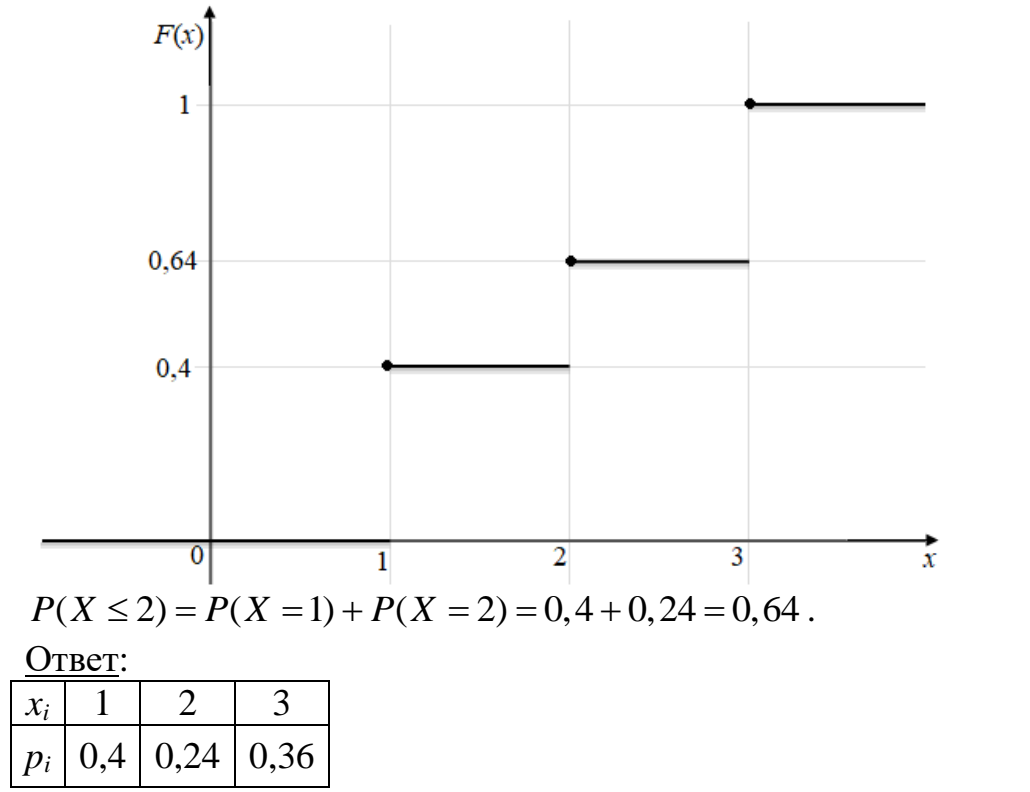

 $M(X) = 1,96, \quad D(X) = 0,7584, \quad F(x) = \begin{cases} 0, & x \le 1 \\ 0,4, & 1 < x \le 2 \\ 0,24, & 2 < x \le 3 \end{cases}, \quad P(X \le 2) = 0,64 \bullet$ 

2 Три стрелка стреляют по одной мишени. Вероятность попадания в мишень при одном выстреле для первого стрелка равна 0,2, для второго - 0,4, для третьего - 0,5. Найти закон распределения, математическое ожидание и дисперсию случайной величины Х. Построить график функции распределения и найти вероятность события  $X \le 2$ .

Х - число попаданий в мишень при одном залпе.

Решение:

Случайная величина может принимать следующие значения: 0, 1, 2, 3. Найдем вероятности, с которыми Х принимает эти значения. Введем события:  $A_i - i$ -ый стрелок попадет в мишень  $(i=1, 2, 3)$ . По условию задачи

$$
P(A_1) = 0, 2, \quad P(\overline{A}_1) = 1 - P(A_1) = 1 - 0, 2 = 0, 8.
$$

18 2 2 2 *P A P A P A* ( ) 0,4, ( ) 1 ( ) 1 0,4 0,6 3 3 3 *P A P A P A* ( ) 0,5, ( ) 1 ( ) 1 0,5 0,5 *P X P A A A* ( 0) ( ) 0,8 0,6 0,5 0,24 1 2 3 . 2 3 1 3 1 2 2 3 1 3 1 2 3 1 2 *P X P A A A A A A A A A P A P A P A P A P A P A* ( 1) ( ) ( ) ( ) ( ) ( ) ( ) ( ) 1 2 <sup>3</sup> *P A P A P A* ( ) ( ) ( ) 0,2 0,6 0,5 0,8 0,4 0,5 0,8 0,6 0,5 0,46. 3 2 1 3 2 1 2 1 3 2 3 1 2 1 3 *P X P A A A A A A A A A P A P A P A P A P A P A* ( 2) ( ) ( ) ( ) ( ) ( ) ( ) ( ) <sup>1</sup> 2 3 *P A P A P A* ( ) ( ) ( ) 0,2 0,4 0,5 0,2 0,6 0,5 0,8 0,4 0,5 0,26. 1 2 3 *P X P A A A* ( 3) ( ) 0,2 0,4 0,5 0,04 .

Закон распределения:

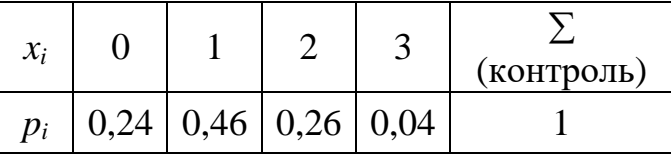

Математическое ожидание найдем по формуле: 1  $(X) = \sum_{n=1}^{n}$  $i$ <sup> $\mu$ </sup><sub>i</sub> *i*  $M(X) = \sum_{i=1}^{n} x_i p_i$ Математическое ожидание найдем по формуле:  $M(X) = \sum_{i=1}^{n} x_i p_i$ .<br>  $M(X) = 0.0, 24 + 1.0, 46 + 2.0, 26 + 3.0, 04 = 1, 1$ .

$$
M(X) = 0.0, 24 + 1.0, 46 + 2.0, 26 + 3.0, 04 = 1, 1
$$

Для нахождения дисперсии будем использовать формулу:

$$
D(X) = M(X^{2}) - (M(X))^{2}, \text{ The M(X)} = \sum_{i=1}^{n} x_{i}^{2} p_{i}.
$$
  

$$
M(X^{2}) = 0^{2} \cdot 0, 24 + 1^{2} \cdot 0, 46 + 2^{2} \cdot 0, 26 + 3^{2} \cdot 0, 04 = 1,86.
$$
  

$$
D(X) = 1,86 - 1,1^{2} = 0,65.
$$

Функция распределения дискретной случайной величины:  $\varphi$ yhku*na*<br>  $f(x) = P(X < x) = \sum_{x_i < x} p_i$ *i*  $F(x) = P(X < x) = \sum p$ ункция распределения дискретной случаиной величины.<br>=  $P(X < x) = \sum_{x_i < x} p_i$ . Это ступенчатая функция. Найдем высоту ступеньки на

каждом интервале (границы интервалов взяты из закона распределения).

| 0.24 | 0.46 | 0.26 | 0.04 | $p_i$ |
|------|------|------|------|-------|
| 0    | 1    | 2    | 3    | $x$   |

При  $x$  ≤ 0,  $F(x) = 0$  (левее *x* нет значений случайной величины).

 $\pi$ ри  $x \ge 0$ ,  $Y(x) = 0$  (левее *x* нет значение случайной  $\pi$  m  $0 < x \le 1$ ,  $F(x) = 0,24$  (левее *x* находится одно значение случайной величины *x*<sub>1</sub>=0, ему соответствует вероятность *p*<sub>1</sub>= 0,24).<br>При 1 < *x* ≤ 2,  $F(x) = 0,24 + 0,46 = 0,7$  (левее *x* нах

При (левее *x* находятся два значения случайной величины:  $x_1=0$ , ему соответствует вероятность  $p_1=0,24$  и  $x_2=1$ , ему соответствует вероятность  $p_2=0,46$ ). случайной величины:  $x_1=0$ , ему соответствует вероятность  $p_1=0,24$  и  $x_2=1$ , ему<br>соответствует вероятность  $p_2=0,46$ ).<br>При 3< $x \le 4$ ,  $F(x) = 0,24 + 0,46 + 0,26 = 0,96$  (левее *x* находятся три значения

случайной величины:  $x_1=0$ , ему соответствует вероятность  $p_1=0,24$ ;  $x_2=1$ , ему соответствует вероятность  $p_2=0,46$  и  $x_3=2$ , ему соответствует вероятность *p*3=0,26).

При  $4 < x$ ,  $F(x) = 0,24 + 0,46 + 0,26 + 0,04 = 1$  (левее *x* находятся четыре значения случайной величины:  $x_1=0$ , ему соответствует вероятность  $p_1=0,24$ ;  $x_2=1$ , ему соответствует вероятность  $p_2=0,46$ ;  $x_3=2$ , ему соответствует вероятность  $p_3=0.26$  и  $x_4=3$ , ему соответствует вероятность  $p_3=0.04$ ). Итак, получаем

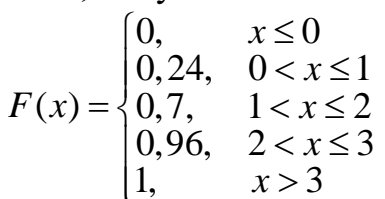

Строим график.

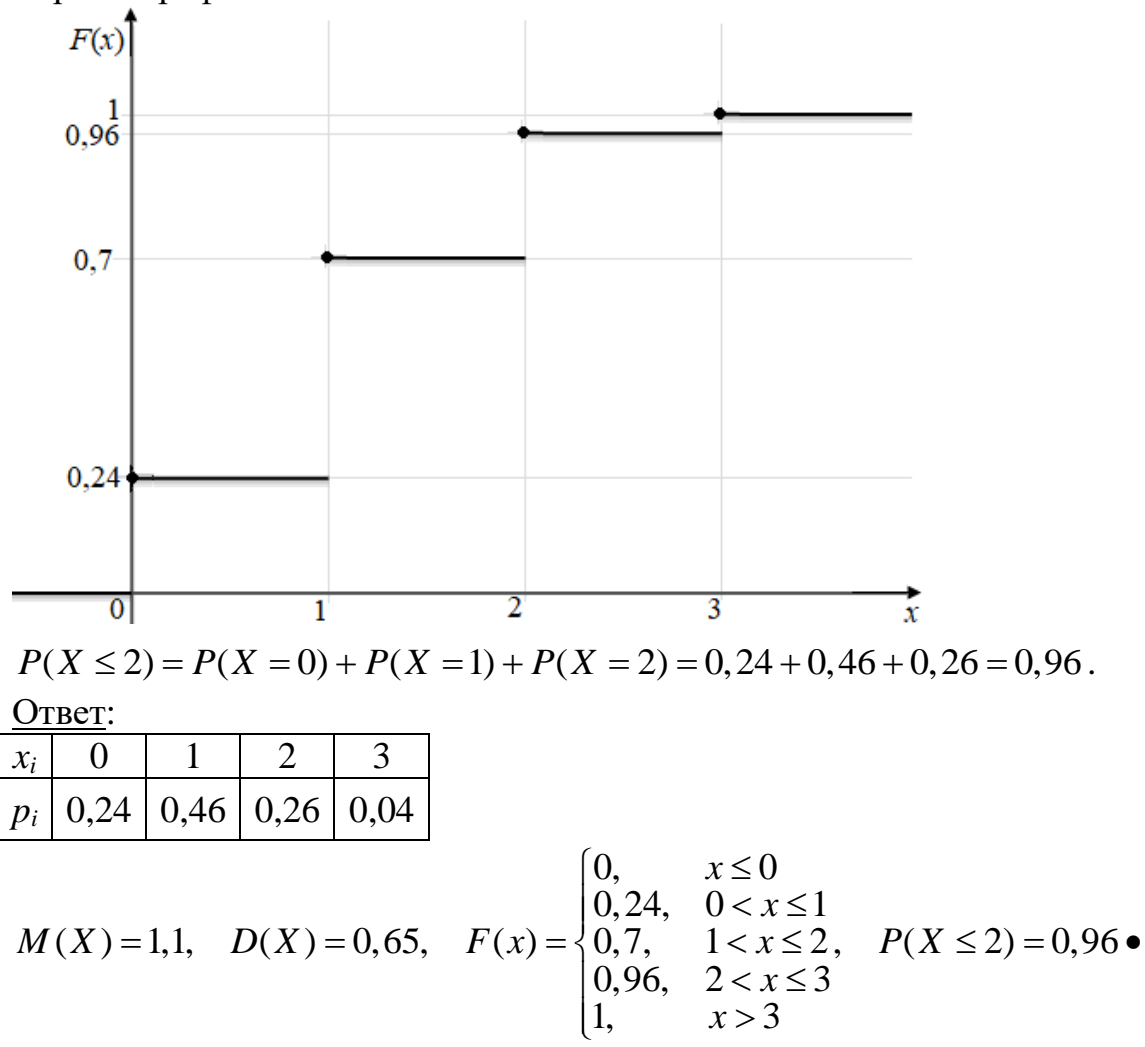

#### Задача 5

Задана плотность вероятности случайной величины  $X$ . Требуется:

- а) Определить постоянную А и построить график плотности.
- б) Найти математическое ожидание, дисперсию и среднее квадратическое отклонение случайной величины.
- в) Найти функцию распределения и построить ее график.

г) Найти вероятность того, что случайная величина примет значение, удовлетворяющее условию:  $B < X < C$ .

$$
f(x) = \begin{cases} 0, & x \le 1 \\ Ax + 0, 7, & 1 < x \le 2, \\ 0, & x > 2 \end{cases}
$$
 B=1,5; C=4.

Решение:

а) Из свойства плотности  $\int_{a}^{+\infty} f(x)dx = 1$  имеем (функция задана на трех

интервалах разными формулами, поэтому разбиваем интеграл на 3 и для каждого интервала подставляем вместо функции под знаком интеграла свою формулу):

$$
\int_{-\infty}^{+\infty} f(x)dx = \int_{-\infty}^{1} 0dx + \int_{1}^{2} (Ax + 0, 7)dx + \int_{2}^{+\infty} 0dx = \int_{1}^{2} (Ax + 0, 7)dx = A\int_{1}^{2} xdx + 0, 7\int_{1}^{2} dx =
$$
  
=  $A\frac{x^{2}}{2}\Big|_{1}^{2} + 0, 7x\Big|_{1}^{2} = \frac{A}{2}(2^{2} - 1^{2}) + 0, 7(2 - 1) = \frac{A}{2} \cdot 3 + 0, 7 = 1.$ 

Решаем уравнение

$$
\frac{A}{2} \cdot 3 + 0,7 = 1
$$
  

$$
\frac{A}{2} \cdot 3 = 0,3
$$
  

$$
A = \frac{0,3}{3} \cdot 2
$$
  

$$
A = 0,2
$$

Подставим найденное значение  $A$  в формулу задания  $f(x)$ .

$$
f(x) = \begin{cases} 0, & x \le 1 \\ 0, & 2x + 0, 7, & 1 < x \le 2 \\ 0, & x > 2 \end{cases}
$$

На интервале (1;2] графиком функции является прямая, составим для нее таблицу (прямую можно построить по 2 точкам, подставляем их во вторую формулу).

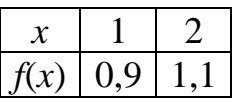

## Строим график:  $f(x)$

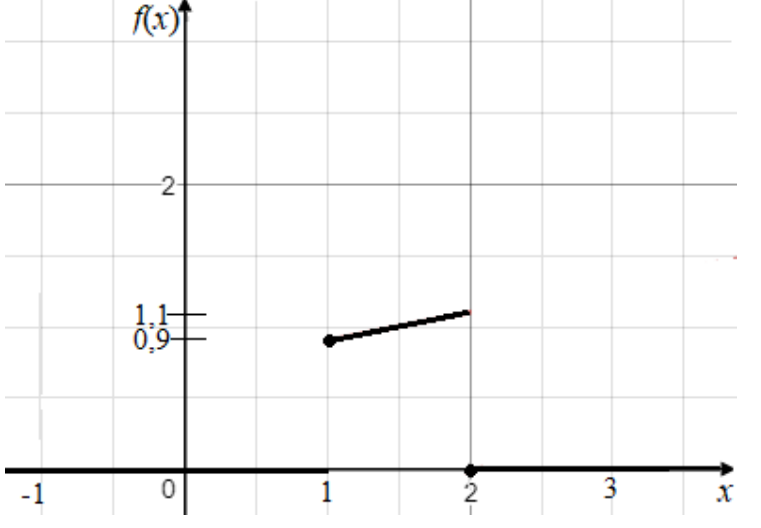

 $-\infty$ 

Функция задана на трех интервалах разными формулами, поэтому<br>разбиваем интеграл на 3 и для каждого интервала подставляем вместо функции<br>под знаком интеграла свою формулу:<br> $M(X) = \int_{-\infty}^{+\infty} x \cdot f(x) dx = \int_{-\infty}^{1} x \cdot 0 dx + \int_{1}^{2$ разбиваем интеграл на 3 и для каждого интервала подставляем вместо функции<br>под знаком интеграла свою формулу:<br> $M(X) = \int_{-\infty}^{+\infty} \int_{-\infty}^{+\infty} \int_{-\infty}^{+\infty} \int_{-\infty}^{+\infty} \int_{-\infty}^{+\infty} \int_{-\infty}^{+\infty} \int_{-\infty}^{+\infty} \int_{-\infty}^{+\infty} \int_{-\infty}^{+\$ под знаком интеграла свою формулу:

6) Математического ожидание найдем по формуле: 
$$
M(X) = \int_{-\infty}^{+\infty} x \cdot f(x) dx
$$
.  
\nФункция задана на трех интервалах разными формулами, поэтому разбиваем интеграла свою формулу:  
\n $M(X) = \int_{-\infty}^{+\infty} x \cdot f(x) dx = \int_{-\infty}^{1} x \cdot 0 dx + \int_{1}^{2} x(0, 2x + 0, 7) dx + \int_{2}^{+\infty} x \cdot 0 dx = \int_{1}^{2} x(0, 2x + 0, 7) dx =$   
\n $= 0, 2 \int_{1}^{2} x^2 dx + 0, 7 \int_{1}^{2} x dx = 0, 2 \frac{x^3}{3} \Big|_{1}^{2} + 0, 7 \frac{x^2}{2} \Big|_{1}^{2} = \frac{0.2}{3} (2^3 - 1^3) + \frac{0.7}{2} (2^2 - 1^2) =$   
\n $= \frac{0.2}{3} \cdot 7 + \frac{0.7}{2} \cdot 3 \approx 1,5167$ 

Для нахождения дисперсии будем использовать формулу:

$$
\begin{aligned}\n&= \frac{0.2}{3} \cdot 7 + \frac{0.7}{2} \cdot 3 \approx 1,5167 \\
&\text{If } \mathbf{M} \text{ has row, } \mathbf{M} \text{ is } \mathbf{M} \text{ is } \math
$$

 $(X) = 2,3833 - 1,5167^2 = 0,0829$ .<br>Среднее квадратическое отклонение  $\sigma(X) = \sqrt{D(X)} = \sqrt{0,0829} \approx 0,288$ .

в) Функция распределения непрерывной случайной величины:  $F(x) = P(X < x) = \int_{0}^{x} f(x) dx$ =  $P(X < x) = \int_{-\infty}^{x} f(x) dx$ .

Поскольку плотность распределения задана разными формулами на трех интервалах, то при нахождении функции распределения будем также рассматривать 3 интервала.

$$
\begin{array}{c|c}\n0 & 0,2x+0,7 \\
\hline\n1 & 2\n\end{array}
$$

При *x* ≤ 1,  $F(x) = \int_0^x 0 dx$  $x \le 1$ ,  $F(x) = \int_{-\infty}^{x} 0 dx$  (левее *x* находится один инервал задания плотности).<br>  $1 < x \le 2$ ,  $F(x) = \int_{-\infty}^{1} 0 dx + \int_{1}^{x} (0, 2x + 0, 7) dx = \int_{1}^{x} (0, 2x + 0, 7) dx =$ 1<br>
≤1,  $F(x) = \int_{-\infty}^{x} 0 dx$  (левее *x* находится один инервал задания плотно<br>
< *x* ≤ 2,  $F(x) = \int_{-\infty}^{1} 0 dx + \int_{1}^{x} (0, 2x + 0, 7) dx = \int_{1}^{x} (0, 2x + 0, 7) dx =$ 

$$
\Pi p \le 1 < x \le 2, \quad F(x) = \int_{-\infty}^{1} 0 dx + \int_{1}^{x} (0, 2x + 0, 7) dx = \int_{1}^{x} (0, 2x + 0, 7) dx =
$$

При *x* ≤1, *F*(*x*) = 
$$
\int_{-\infty}^{x} 0 dx
$$
 (леве *x* находится один инервал задания плотности).  
\nПри 1 *x* ≤ 2, *F*(*x*) =  $\int_{-\infty}^{1} 0 dx + \int_{1}^{x} (0, 2x + 0, 7) dx = \int_{1}^{x} (0, 2x + 0, 7) dx =$   
\n= 0, 2 $\int_{1}^{x} x dx + 0$ , 7 $\int_{1}^{x} dx = 0$ , 2 $\frac{x^2}{2}\Big|_{1}^{x} + 0$ , 7 $x\Big|_{1}^{x} = \frac{0.2}{2}(x^2 - 1^2) + 0$ , 7(*x* - 1) = 0, 1*x*<sup>2</sup> + 0, 7*x* - 0, 8  
\n(neee *x* находятся 2 интервала задания плотности, поэтому интеграл разбит на  
\n2).

2).

$$
= 0,2 \int_{1}^{1} x dx + 0,7 \int_{1}^{1} dx = 0,2 \frac{x}{2} \Big|_{1}^{1} + 0,7 x \Big|_{1}^{1} = \frac{0,2}{2} (x^{2} - 1^{2}) + 0,7(x - 1) = 0,1x^{2} + 0,7x - 0,8
$$
  
(\text{These } x \text{ haso,7} and 2 \text{ and a real and a real part of the form } x \text{ is a real point.}  
Then  $2 < x$ ,  $F(x) = \int_{-\infty}^{1} 0 dx + \int_{1}^{2} (0,2x + 0,7) dx + \int_{2}^{x} 0 dx = \int_{1}^{2} (0,2x + 0,7) dx =$   

$$
= 0,2 \int_{1}^{2} x dx + 0,7 \int_{1}^{2} dx = 0,2 \frac{x^{2}}{2} \Big|_{1}^{2} + 0,7 x \Big|_{1}^{2} = \frac{0,2}{2} (2^{2} - 1^{2}) + 0,7(2 - 1) = 1 \qquad \text{(lebee } x \text{ is a real point in the form } x \text{ is a real point.}
$$

находятся 3 интервала задания плотности, поэтому интеграл разбит на 3). Итак, получаем 0, 1

$$
F(x) = \begin{cases} 0, & x \le 1 \\ 0, 1x^2 + 0, 7x - 0, 8, & 1 < x \le 2 \\ 1, & x > 2 \end{cases}
$$

На интервале (1;2] графиком функции *F*(*x*) является парабола, составим для нее таблицу (возьмем 3 точки и подставим во вторую формулу).

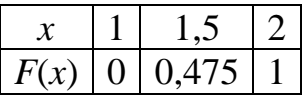

## Строим график.

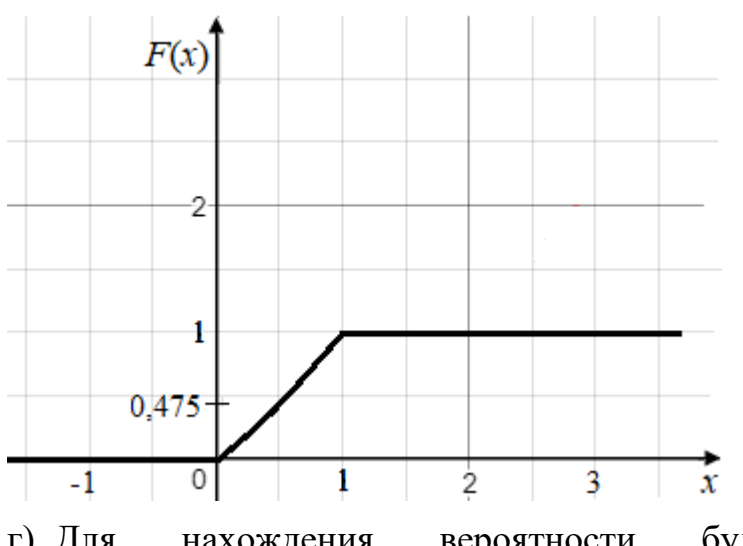

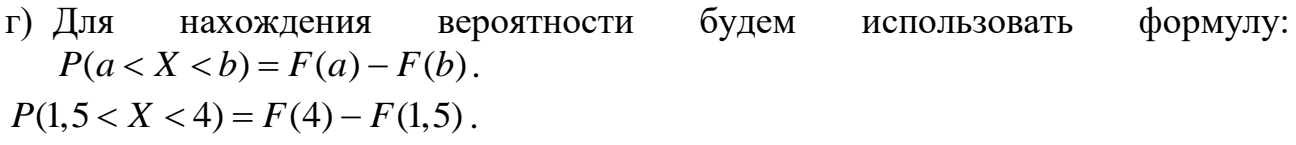

$$
P(1,5 < X < 4) = F(4) - F(1,5).
$$

Для нахождения значения *F*(4) будем использовать третью формулу, так как аргумент функции попадает в третий интервал (4>2). Следовательно, *F*(4)=1.

Для нахождения значения *F*(1,5) будем использовать вторую формулу, так как аргумент функции попадает во третий интервал  $(1 < 1.5 \le 2)$ . Следовательно,  $F(1,5) = 0.1 \cdot 1.5^2 + 0.7 \cdot 1.5 - 0.8 = 0.475$ .  $F(1,5) = 0, 1 \cdot 1, 5^2 + 0, 7 \cdot 1, 5 - 0, 8 = 0, 475$ .<br>Torga,  $P(1, 5 < X < 4) = 1 - 0, 475 = 0, 525$ .

#### Ответ:

Order:

\n(a) 
$$
f(x) = \begin{cases} 0, & x \le 1 \\ 0, & 2x + 0, 7, & 1 < x \le 2 \\ 0, & x > 2 \end{cases}
$$

\n(b) 
$$
M(X) = 1,5167, \quad D(X) = 0,0829, \quad \sigma(X) = 0,288
$$

б)

6) 
$$
M(X) = 1,5167
$$
,  $D(X) = 0,0829$ ,  $\sigma(X)$   
\nB)  $F(x) = \begin{cases} 0, & x \le 1 \\ 0,1x^2 + 0,7x - 0,8, & 1 < x \le 2 \\ 1, & x > 2 \end{cases}$ 

r) 
$$
P(1, 5 < X < 4) = 0,525 \bullet
$$

**ТАБЛИЦА 1. ЗНАЧЕНИЯ ФУНКЦИИ**   $\frac{x}{2}$  $\varphi(x) = \frac{1}{\sqrt{2}} e^{-\frac{x^2}{2}}$  $=\frac{1}{\sqrt{e}}e^{-}$ 

2

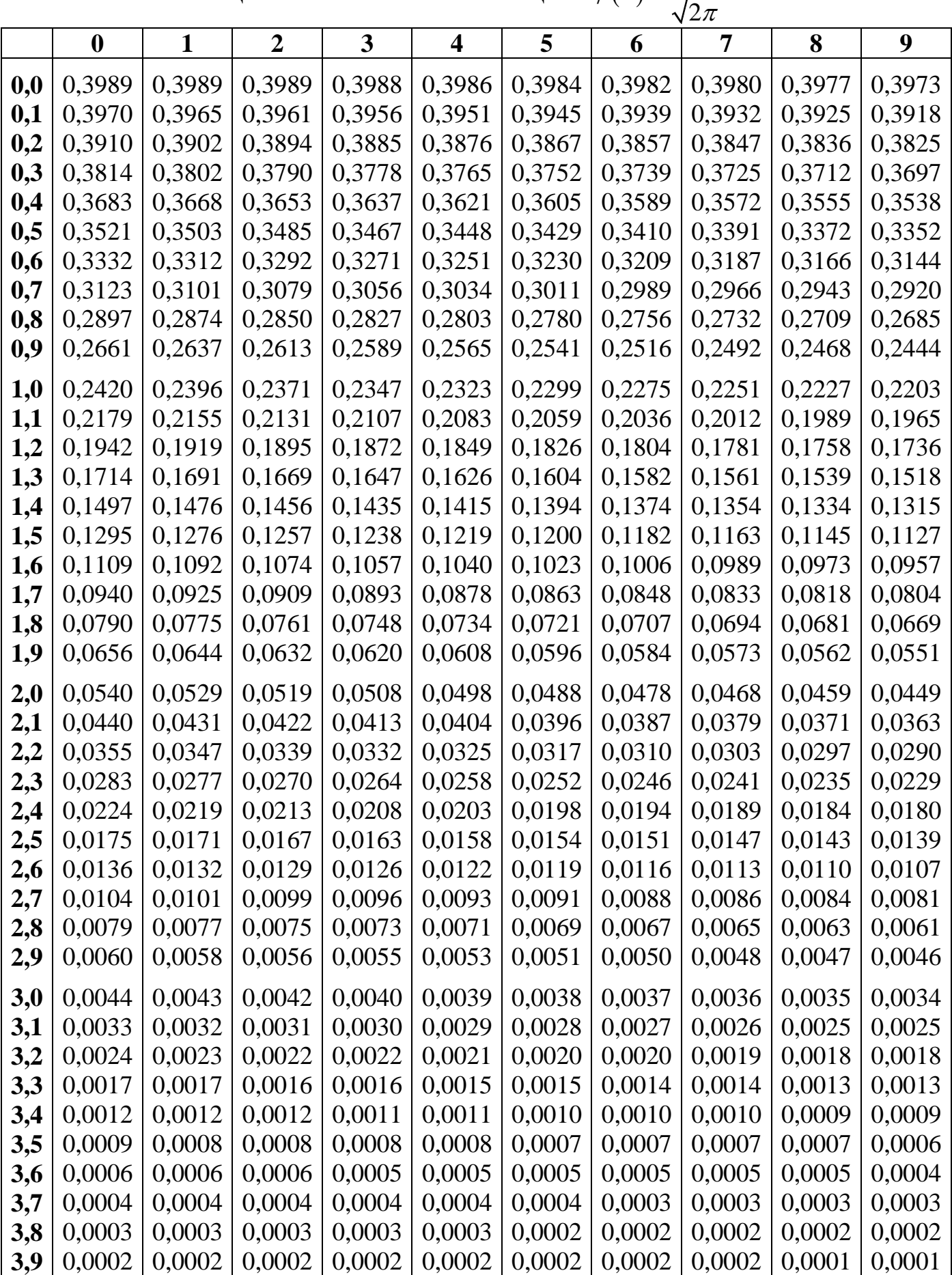

**ТАБЛИЦА 2. ЗНАЧЕНИЯ ФУНКЦИИ**  2 1  $f(x) = \frac{1}{\sqrt{2\pi}} \int_{0}^{x} e^{-\frac{t^2}{2}} dt$  $\Phi(x) = \frac{1}{\sqrt{2\pi}} \int e^{-x}$ 

2

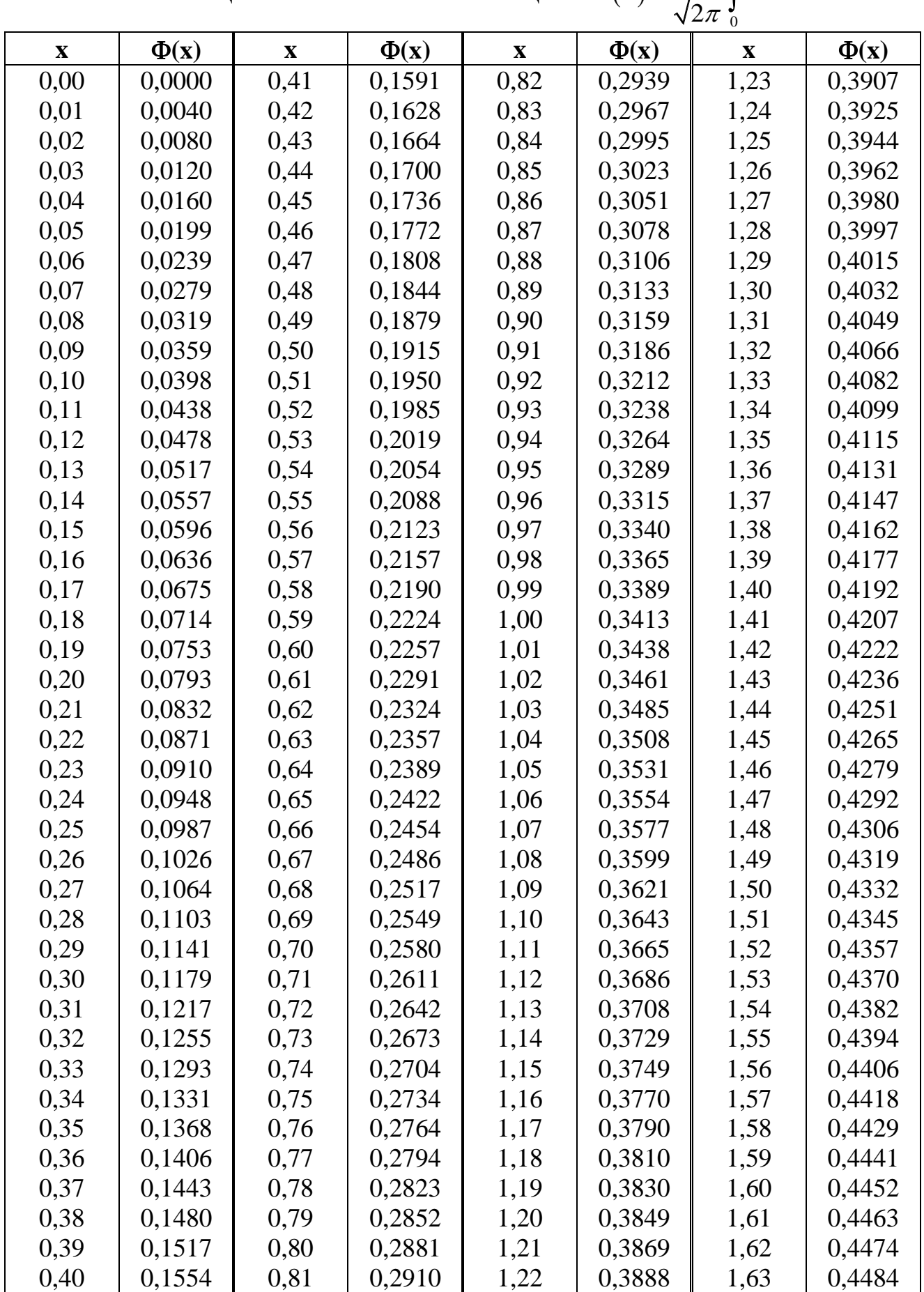

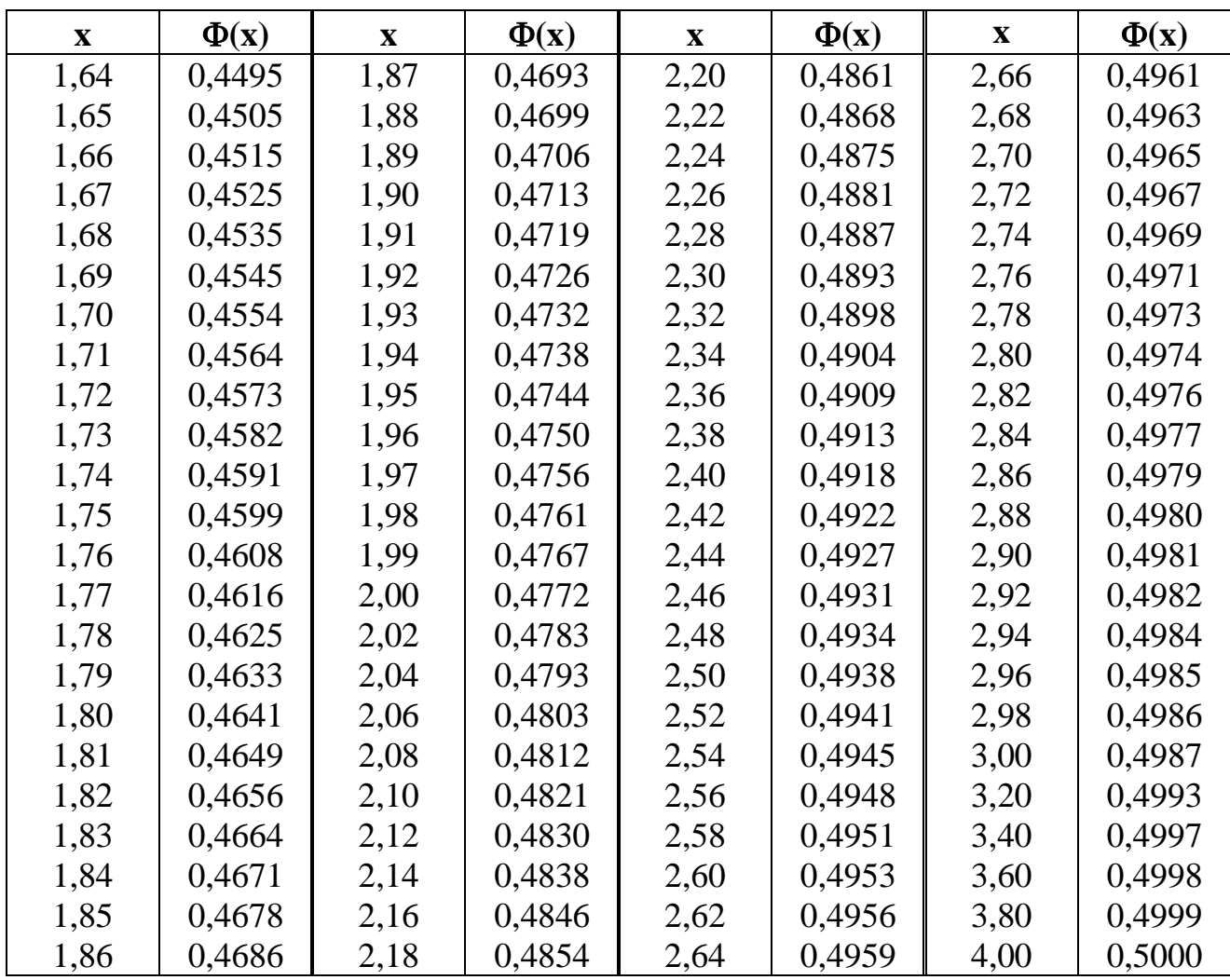